# CMSC 313 COMPUTER ORGANIZATION & ASSEMBLY LANGUAGE PROGRAMMING

LECTURE 11, FALL 2012

# TOPICS TODAY

- **Characters & Strings in C**
- **Structures in C**

# CHARACTERS & STRINGS

## **char type**

**C supports the char data type for storing a single character.**

**char uses one byte of memory.**

**char constants are enclosed in single quotes**

**char myGrade = A**- **; char yourGrade = ?**- **;**

#### **ASCII Character Chart**

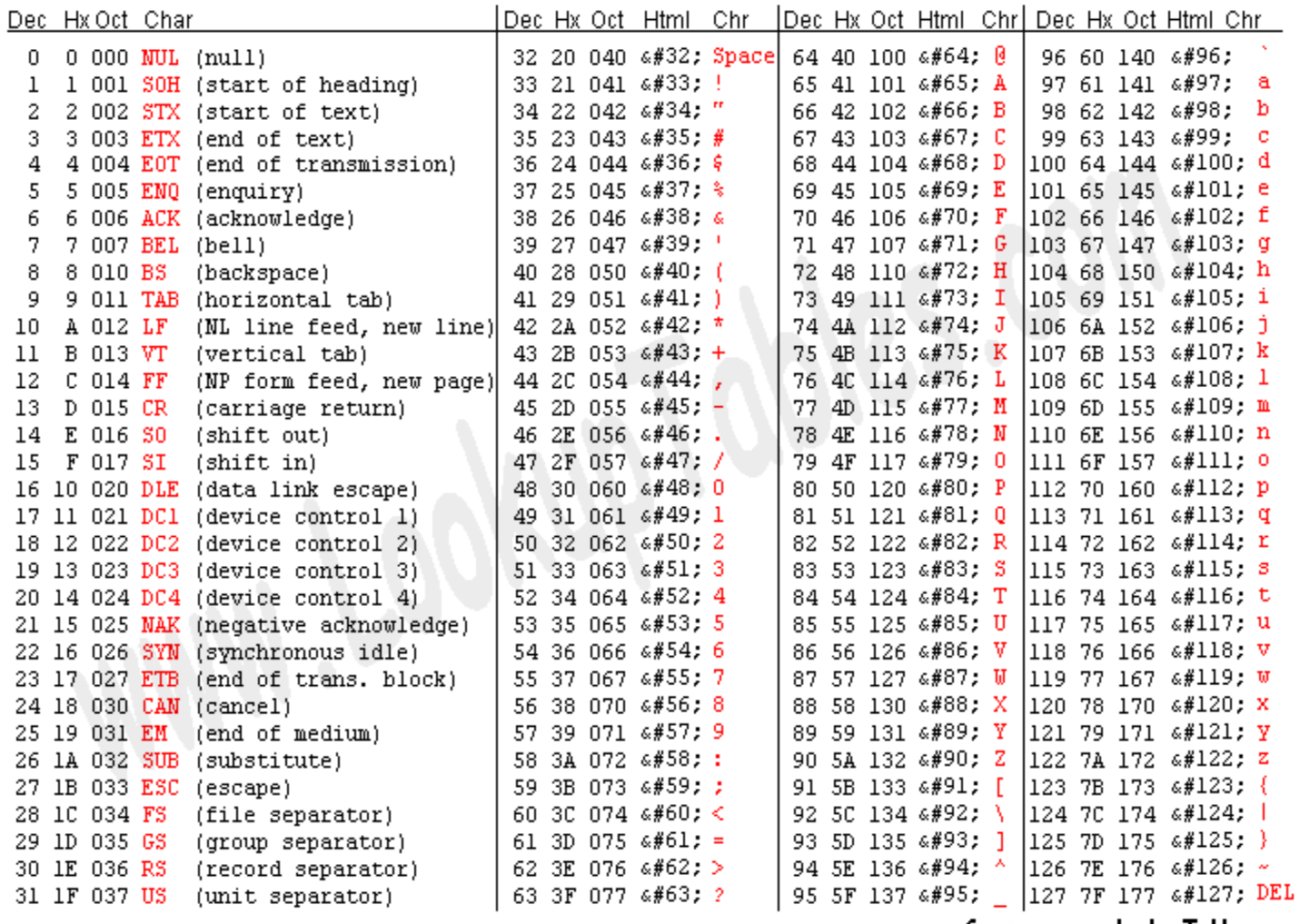

Source: www.LookupTables.com

# **Special Characters**

**Use \ for escape sequences.**

**For example**

- **\n is the newline character**
- **\t is the tab character**
- **\ is the double quote (necessary since double quotes are used to enclose strings**
- **\**- **is the single quote (necessary since single quotes are used to enclose chars**

**\\ is the backslash (necessary since \ now has special meaning**

**\a is beep which is unprintable**

# **Special Char Example Code**

**What is the output from these statements?**

```
printf(\t\tMove over\n\nWorld, here I come\n");
```
**Move over**

**World, here I come**

```
printf("I\-
ve written \Hello World\\n\t many times\n\a);
```
**I**-**ve written Hello World many times <beep>**

Adapted from Dennis Frey CMSC 313 Spring 2011

# **Character Library Functions**

**int isdigit (int c);**

Determine if c is a decimal digit ('0' - '9')

**int isxdigit(int c);**

Determines if c is a hexadecimal digit ('0' - '9', 'a' - f', or 'A' - 'F') **int isalpha (int c);**

Determines if c is an alphabetic character ('a' - 'z' or 'A- 'Z') **int isspace (int c);**

**Determines if c is a whitespace character (space, tab, etc)**

**int isprint (int c);**

**Determines if c is a printable character**

**int tolower (int c);**

**int toupper (int c);**

**Returns c changed to lower- or upper-case respectively, if possible**

# **Character Library Functions**

**Include header file use character library functions:**

```
#include <ctype.h>
```
**Technically functions take an int parameter, not char.**

**Return type is also int . 0 = False, not 0 = True.**

**man ctype.h for more functions and complete documentation.**

# **Character Input/Output**

```
Use %c in printf( )and fprintf( )to output a single character.
    char yourGrade = 
A-

;
    printf( Your grade is %c\n
, yourGrade);
```

```
Input char(s) using %c with scanf( ) or fscanf( )
        char grade, scores[3];
```
**%c inputs the next character, which may be whitespace scanf(%c, &grade); %nc inputs the next n characters, which may include whitespace. scanf( %3c, scores); // note -- no & needed**

# **Strings in C**

- **String = null terminated array of char.**
- $null = \sqrt{0}$
- **String constants in double quotes are null terminated.**
- **Strings do not "know" their own length.**
- **Initialization:**

char name4[ 20 ] = { $B'$ ,  $O'$ ,  $b'$ ,  $b'$ ,  $B'$ ,  $y'$ ,  $y'$ ,  $y'$ **char name5[6] = Bobby; // NOT assignment, needs 6 slots**   $char \space name6[ ] = "Bobby";$ 

# **String Output**

**char name[ ] = "Bobby Smith"; printf( My name is %s\n, name);**

**// Right and left justify printf (My favorite books are %12s and %12s\n, book1, book2); printf (My favorite books are %-12s and %-12s\n, book1, book2);**

# **Dangerous String Input**

**char name[22]; printf( Enter your name: ); scanf( %s, name);**

**Why is this dangerous?**

**Long name will overwrite memory.**

# **Safer String Input**

**char name[ 22 ]; printf( Enter your name: );**

**scanf(%21s, name); // note 21, not 22, 1 byte for '\0'**

# **C String Library**

**C provides a library of string functions.** 

**To use the string functions, include <string.h>.** 

**Some of the more common functions are listed here on the next slides.** 

 **To see all the string functions, type man string.h at the unix prompt.** 

# **C String Library (2)**

**Must #include <string.h>**

**strlen( const char string[ ] ) Returns length of string, not counting '\0'**

**strcpy( char s1[ ], const char s2[ ] ) Copies s2 on top of s1. Must have enough space in s1 !!! The order of the parameters mimics the assignment operator**

**strcmp ( const char s1[ ] , const char s2[ ] ) Returns < 0, 0, > 0 if s1 < s2, s1 == s2 or s1 > s2 lexigraphically**

**strcat( char s1[ ] , const char s2[ ]) Appends (concatenates) s2 to s1. Must have enough space in s1 !!!**

Adapted from Dennis Frey CMSC 313 Spring 2011

# **C String Library (3)**

**Some safer functions from the C string library:** 

**strncpy( char s1[ ], const char s2[ ], int n ) Copies at most n characters of s2 on top of s1. Does not null terminate s1 if length of s2 >= n !!! The order of the parameters mimics the assignment operator** 

**strncmp ( const char s1[ ] , const char s2[ ], int n ) Compares up to n characters of s1 with s2 Returns < 0, 0, > 0 if s1 < s2, s1 == s2 or s1 > s2 lexigraphically**

**strncat( char s1[ ], const char s2[ ] , int n) Appends at most n characters of s2 to s1.** 

# **String Code**

```
char first[10] = bobby
;
char last[15] = smith
;
char name[30];
char you[ ] = bobo
;
strcpy( name, first );
strcat( name, last );
printf( %d, %s\n
, strlen(name), name );
strncpy( name, last, 2 );
printf( %d, %s\n
, strlen(name), name );
int result = strcmp( you, first );
result = strncmp( you, first, 3 );
strcat( first, last );
```
## **Simple Encryption**

```
char c, msg[] = "this is a secret message"; 
int i = 0;char code[26] = /* Initialize our encryption code */ 
  {'t','f','h','x','q','j','e','m','u','p','i','d','c', 
'k','v','b','a','o','l','r','z','w','g','n','s','y'} ;
```

```
printf ("Original phrase: %s\n", msg);
```

```
/* Encrypt */ 
while( msg[i] != ' \0' ) {
   if( isalpha( msg[ i ] ) ) { 
       c = tolower( msg[ i ] ) ; 
       msg[ i ] = code[ c - 
a
-
 ] ; 
    } 
   ++i; 
} 
printf("Encrypted: %s\n", msg ) ;
```
# **Arrays of Strings**

**An initialized array of string constants**

```
char months[][4] = {"Jan", "Feb", "Mar", "Apr",
                     "May", "Jun", "Jul", "Aug", 
                     "Sep", "Oct", "Nov", "Dec" } ;
int m;
for (m = 0; m < 12; m++)printf('%s\n', months[ m ] );
```
**Alternative: use typedef**

```
typedef char Acronym[4] ;
Acronym months[] = {"Jan", "Feb", "Mar", "Apr",
                       "May", "Jun", "Jul", "Aug", 
                       "Sep", "Oct", "Nov", "Dec" } ;
```
# **sprintf( )**

**sprintf()** works just like printf() or fprintf(), but puts its "output" into **the specified character array.**

**The character array must be big enough.**

```
char message[ 100 ];
int myAge = 4;
sprintf( message, I am %d years old\n, age);
printf( %s\n, message);
```
# STRUCT

# **Java vs C**

- **Suppose you were assigned a write an application about points and straight lines in a coordinate plane.**
- **In Java, you'd correctly design a Point class and a Line class using composition.**
- **What about in C?**

# **No Classes in C**

- **Because C is not an OOP language, there is no way to combine data and code into a single entity.**
- **Related data and functions are form an "Abstract Data Type." Accessibility is enforced by a programmer's good judgment and not by the compiler.**
- **C does allow us to combine related data into a structure using the keyword struct.**
- **All data in a struct variable can be accessed by any code.**
- **Think of a struct as an OOP class in which all data members are public, and which has no methods.**

# **Struct definition**

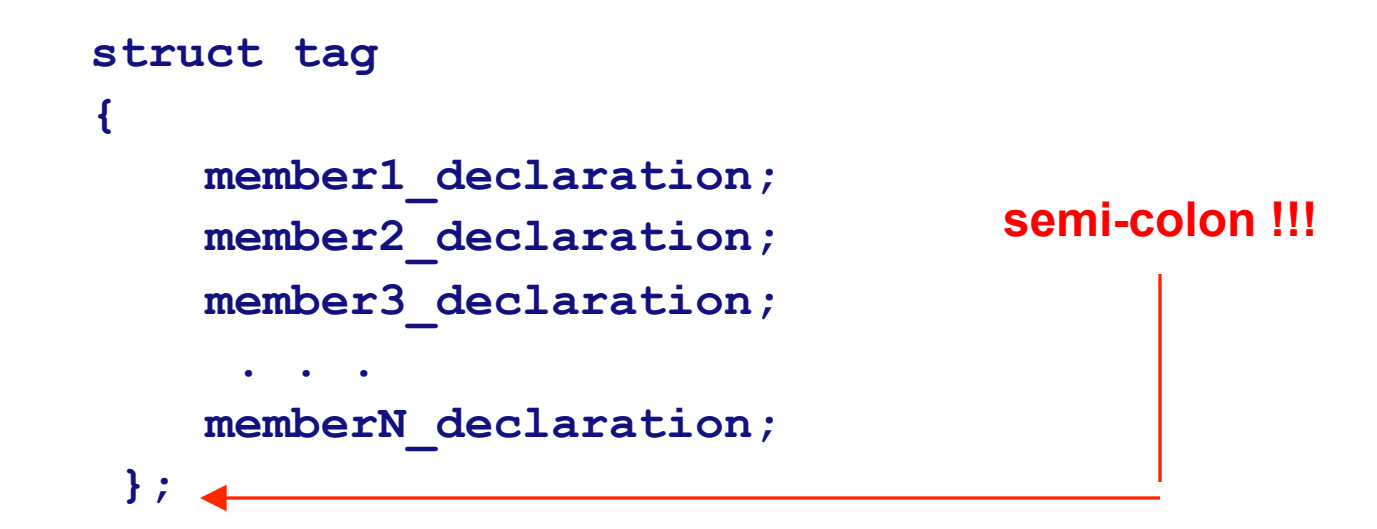

**struct is the keyword** 

**tag names this kind of struct,** 

**member\_declarations are variable declarations which define the data members.** 

# **C struct Example**

• **Defining a struct to represent a point in a coordinate plane** 

```
struct point \leftarrow point is the struct tag
{
   int x; /* x-coordinate */
   int y; /* y-coordinate */
};
```
• **Given the declarations** 

**struct point p1; struct point p2;** 

- **we can access the members of these struct variables:**
	- **the x-coordinate of p1 is p1.x**
	- **the y-coordinate of p1 is p1.y**
	- **the x-coordinate of p2 is p2.x**
	- **the y-coordinate of p2 is p2.y**

## **Using struct members**

```
int main ( ) 
{ 
  struct point lefEendPt, rightEndPt, newEndPt; 
  printf("Left end point cooridinates "); 
  scanf( "%d %d", &lefEendPt.x, &leftEndPt.y); 
  printf("Right end point's x-coordinate: "); 
  scanf( "%d %d", &rightEendPt.x, &rightEndPt.y); 
  // add the endpoints 
  newEndPt.x = leftEndPt.x + rightEndPt.x; 
  newEndPt.y = leftEndPt.y + rightEndPt.y; 
  // print new end point 
  printf("New endpoint (%2d, %2d)", newEndPt.x, newEndPt.);
  return 0; 
}
```
#### **Initializing a struct**

**struct point middle = { 6, -3 };**

**is equivalent to** 

**struct point middle ; middle.x = 6 ; middle.y = -3 ;**

#### **struct Variants**

```
struct point {
 int x, y;
} endpoint, upperLeft ;
```
**defines the structure named point** 

#### **AND**

**the variables endpoint and upperLeft to be of this type.** 

Adapted from Dennis Frey CMSC 313 Spring 2011

#### **struct + typedef**

**typedef struct point { int x, y; } POINT;**

**POINT is now a TYPE.** 

**POINT endpoint ;**

**is equivalent to**

**struct point endpoint;**

Adapted from Dennis Frey CMSC 313 Spring 2011

#### **struct assignment**

**struct point p1; struct point p2;** 

**p1.x = 42; p1.y = 59;** 

**p2 = p1; /\* structure assignment copies members \*/** 

#### **struct within a struct**

```
typedef struct line 
{ 
 POINT leftEndPoint; 
 POINT rightEndPoint; 
} LINE;
```
**LINE line1, line2;** 

```
line1.leftEndPoint.x = 3 ; 
line1.leftEndPoint.y = 4 ;
```
#### **Arrays of struct**

**LINE lines[5]; // or struct line lines[5];**

**printf("%d\n", lines[2].leftEndPoint.x);**

#### **Arrays within a struct**

• **Structs may contain arrays as well as primitive types** 

```
struct month
{
  int nrDays;
  char name[ 3 + 1 ];
};
struct month january = { 31, "JAN"};
```
### **A bit more complex**

```
struct month allMonths[ 12 ] = { 
  {31, "JAN"}, {28, "FEB"}, {31, "MAR"}, 
  {30, "APR"}, {31, "MAY"}, {30, "JUN"}, 
  {31, "JUL"}, {31, "AUG"}, {30, "SEP"}, 
  {31, "OCT"}, {30, "NOV"}, {31, "DEC"} 
};
```
**// write the code to print the data for September printf( "%s has %d days\n", allMonths[8].name, allMonths[8].nrDays);** 

**// what is the value of allMonths[3].name[1]** 

## **Size of a struct**

**As with primitive types, we can use sizeof( ) to determine the number of bytes in a struct**

**int pointSize = sizeof( POINT ); int lineSize = sizeof (struct line);**

**As we'll see later, the answers may surprise you!** 

## **Unions**

- **A union is a variable type that may hold different type of members of different sizes, BUT only one type at a time. All members of the union share the same memory. The compiler assigns enough memory for the largest of the member types.**
- **The syntax for defining a union and using its members is the same as the syntax for a struct.**

# **Formal Union Definition**

```
union tag 
{ 
     member1_declaration; 
     member2_declaration; 
     member3_declaration; 
       . . . 
     memberN_declaration; 
  };
```
# **An application of Unions**

```
struct square { int length; };
struct circle { int radius; };
struct rectangle { int width; int height; };
enum shapeType {SQUARE, CIRCLE, RECTANGLE };
union shapes
{
  struct square aSquare;
  struct circle aCircle;
  struct rectangle aRectangle;
};
struct shape 
{
  enum shapeType type;
  union shapes theShape;
};
```
# **An application of Unions (2)**

```
double area( struct shape s) 
{ 
  switch( s.type ) { 
      case SQUARE: 
             return s.theShape.aSquare.length 
                   * s.theShape.aSquare.length; 
      case CIRCLE: 
             return 3.14 * s.theShape.aCircle.radius 
                   * s.theShape.aCircle.radius; 
      case RECTANGLE : 
             return s.theShape.aRectangle.height 
                   * s.theShape.aRectangle.width; 
  } 
}
```
#### **Union vs. Struct**

- **Similarities** 
	- **Definition syntax virtually identical**
	- **Member access syntax identical**
- **Differences** 
	- **Members of a struct each have their own address in memory.**
	- **The size of a struct is >= the sum of the sizes of the members.**
	- **Members of a union share the same memory.**
	- – **The size of a union is the size of the largest member.**

# NEXT TIME

- **Parameter passing**
- **Separate Compilation**
- **Scope & Lifetime**